## Package 'christmas'

December 13, 2019

Type Package Title Generation of Christmas Cards Version 1.0.0 Depends  $R$  ( $>= 3.4$ ) **Imports** animation  $(>= 2.6)$ , grDevices, graphics, stats, methods Author Jose Barrera-Gomez Maintainer Jose Barrera-Gomez <jose.barrera@isglobal.org> Description Generates a number of Christmas cards, most of them being animated. The name of each card includes the year in which it was created. License GPL-2 URL <https://sites.google.com/view/josebarrera/> Encoding UTF-8 LazyData true RoxygenNote 6.1.1 NeedsCompilation no

Repository CRAN

Date/Publication 2019-12-13 14:30:02 UTC

### R topics documented:

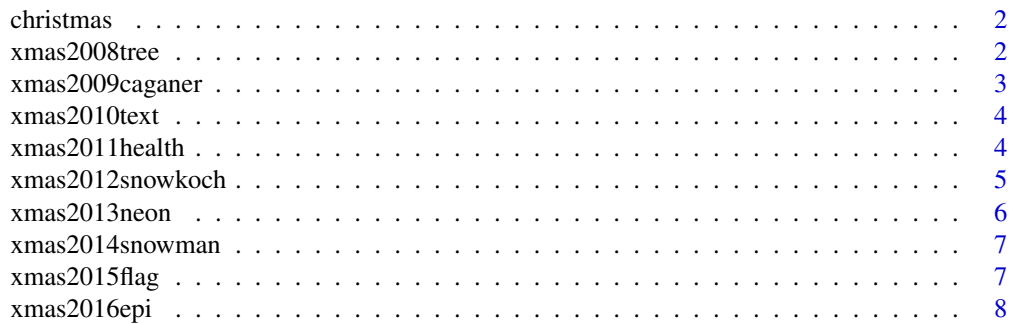

#### <span id="page-1-0"></span>2 xmas2008tree

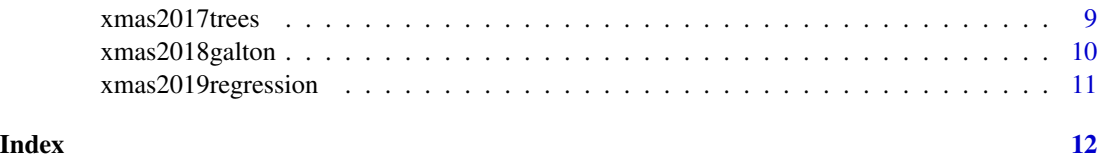

christmas *christmas: A package for creating a number of Christmas cards.*

#### Description

This is a collection of Christmas cards, mostly of them being animated. The name of each card includes the year in which it was created.

#### Author(s)

Jose Barrera-Gomez <jose.barrera@isglobal.org>

xmas2008tree *Christmas card 2008.*

#### Description

Christmas card 2008: a random Christmas tree.

#### Usage

```
xmas2008tree(year = 2009, language = c("english", "spanish",
  "catalan"), seed = NULL)
```
#### Arguments

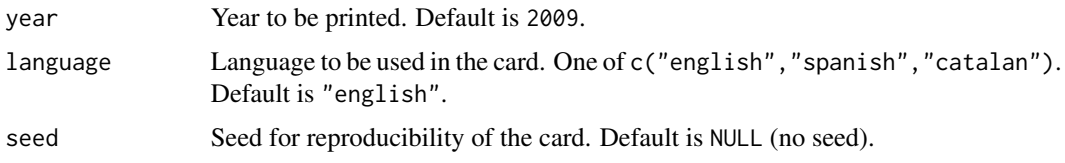

#### Value

A Christmas card plot including a random tree.

#### Author(s)

#### <span id="page-2-0"></span>xmas2009caganer 3

#### Examples

```
xmas2008tree()
xmas2008tree(year = 2020, language = "catalan")
xmas2008tree(year = 2020, language = "spanish", seed = 666)
```
xmas2009caganer *Christmas card 2009.*

#### Description

Christmas card 2009: a 'caganer'. Caganer is is a figurine depicted in the act of defecation appearing in nativity scenes in Catalonia and neighbouring areas with Catalan culture such as Andorra, Valencia, and Northern Catalonia (in southern France). It is most popular and widespread in these areas, but can also be found in other areas of Spain (Murcia), Portugal, and southern Italy (Naples). Further details can be found at <https://en.wikipedia.org/wiki/Caganer>. This caganer won the annual contest of sustainable caganers at CREAL (now ISGlobal, <https://www.isglobal.org/en/>) in 2009.

#### Usage

```
xmas2009caganer(seed = NULL)
```
#### Arguments

seed Seed for reproducibility of the card. Default is NULL (no seed).

#### Value

A Christmas card plot with a caganer.

#### Author(s)

Jose Barrera-Gomez.

#### Examples

xmas2009caganer()

<span id="page-3-0"></span>

#### Description

Christmas card 2010: random allocation of repetitions of the Christmas message.

#### Usage

```
xmas2010text(year = 2011, language = c("english", "spanish",
  "catalan"), seed = NULL)
```
#### Arguments

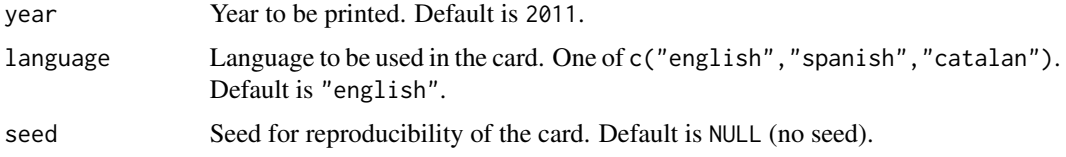

#### Value

A Christmas card plot including the repetition of the same message randomly allocated.

#### Author(s)

Jose Barrera-Gomez.

#### Examples

```
xmas2010text()
xmas2010text(year = 2020, language = "spanish", seed = 666)
```
xmas2011health *Christmas card 2011.*

#### Description

Christmas card 2011: some epidemiological jokes about potential effects of Christmas on health.

#### Usage

```
xmas2011health(seed = NULL)
```
#### <span id="page-4-0"></span>Arguments

seed Seed for reproducibility of the card. Default is NULL (no seed).

#### Value

A Christmas card plot including boxplots and OR estimates.

#### Author(s)

Jose Barrera-Gomez.

#### Examples

xmas2011health()

xmas2012snowkoch *Christmas card 2012.*

#### Description

Christmas card 2012: Koch snowflakes (https://en.wikipedia.org/wiki/Koch\_snowflake) are used to print the Christmas message in three languages (English, Catalan and Spanish).

#### Usage

```
xmas2012snowkoch(year = 2013, seed = NULL)
```
#### Arguments

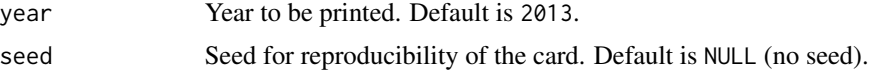

#### Value

A Christmas card plot including Koch snowflakes.

#### Author(s)

Jose Barrera-Gomez.

#### Examples

xmas2012snowkoch()

<span id="page-5-0"></span>

#### Description

Christmas card 2013: a neon sign.

#### Usage

```
xmas2013neon(language = c("english", "spanish", "catalan"),
  nflash = 30, pause = 0.1, seed = NULL)
```
#### Arguments

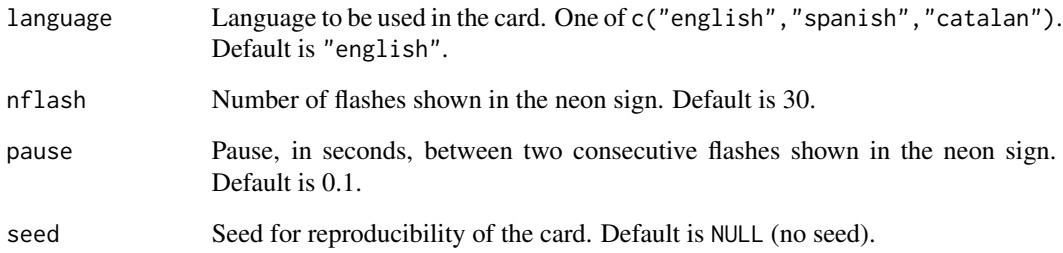

#### Value

A Christmas card plot including a message and then a simulations of a neon sign.

#### Author(s)

Jose Barrera-Gomez.

### Examples

```
xmas2013neon()
xmas2013neon(language = "catalan", nflash = 10, pause = 0.3)
xmas2013neon(language = "spanish", nflash = 8, pause = 1)
xmas2013neon(nflash = 100, pause = 0.02)
```
<span id="page-6-0"></span>xmas2014snowman *Christmas card 2014.*

#### Description

Christmas card 2014: a snowman.

#### Usage

```
xmas2014snowman(year = 2015, language = c("english", "spanish",
  "catalan"), seed = NULL)
```
#### Arguments

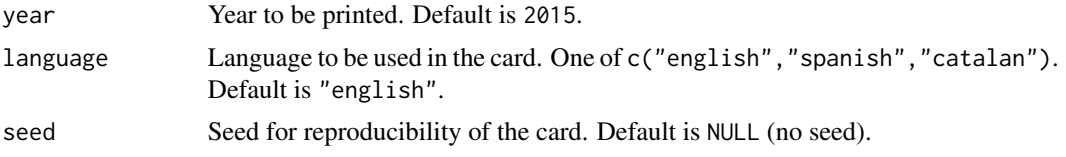

#### Value

A Christmas card plot including a snowman.

#### Author(s)

Jose Barrera-Gomez.

#### Examples

```
xmas2014snowman()
xmas2014snowman(year = 2020, language = "catalan")
xmas2014snowman(year = 2020, language = "spanish")
```
xmas2015flag *Christmas card 2015.*

#### Description

Christmas card 2015: a flag

#### Usage

```
xmas2015flag(year = 2016, language = c("english", "spanish",
  "catalan"), seed = NULL)
```
#### <span id="page-7-0"></span>Arguments

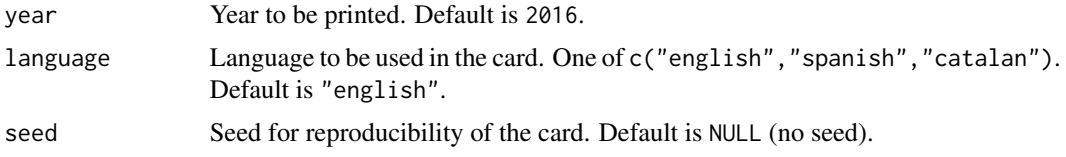

#### Value

A Christmas card plot including a message in a flag.

#### Author(s)

Jose Barrera-Gomez.

#### Examples

```
xmas2015flag()
xmas2015flag(year = 2020, language = "catalan")
xmas2015flag(year = 2020, language = "spanish")
```
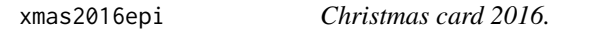

#### Description

Christmas card 2016: a statistical/epidemiological Christmas tree. This tree is built using a random subset of statistical and epidemiological words.

#### Usage

 $x$ mas2016epi(year = 2017, seed = NULL)

#### Arguments

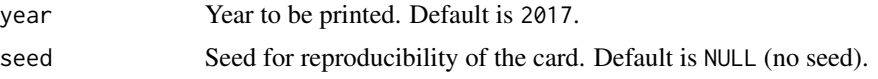

#### Value

A Christmas card plot including a tree made of nice words.

#### Author(s)

#### <span id="page-8-0"></span>xmas2017trees 9

### Examples

```
xmas2016epi()
xmas2016epi(year = 2020)
```
xmas2017trees *Christmas card 2017.*

### Description

Christmas card 2017: Christmas trees with different shapes.

#### Usage

```
xmas2017trees(year = 2018, language = c("english", "spanish",
  "catalan"), shape = c("piramidal", "oval", "vshaped", "round",
  "columnar"), nballs = 15, ballscolor = NULL, seed = NULL)
```
#### Arguments

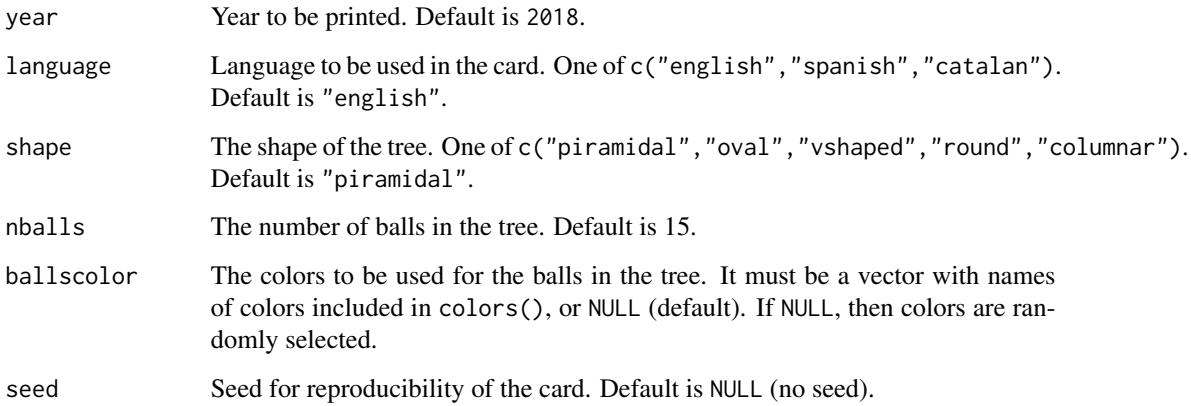

#### Value

A Christmas card plot including a christmas tree.

#### Author(s)

#### Examples

```
xmas2017trees()
xmas2017trees(shape = "oval", language = "catalan", ballscolor = "blue")
xmas2017trees(shape = "vshaped", nballs = 15, ballscolor = c("sienna2", "yellow2", "tomato"),
              seed = 1111)
xmas2017trees(shape = "round", language = "spanish")
xmas2017trees(shape = "columnar", nballs = 20, ballscolor = "red")
```
xmas2018galton *Christmas card 2018.*

#### Description

Christmas card 2018: a Christmas tree in the Galton board. This is an adaptation of quincunx() in package animation, which simulates the Galton board ([https://en.wikipedia.org/wiki/](https://en.wikipedia.org/wiki/Bean_machine) [Bean\\_machine](https://en.wikipedia.org/wiki/Bean_machine)).

#### Usage

```
xmas2018galton(year = 2019, language = c("english", "spanish",
  "catalan"), balls = 240, layers = 15, onlyBoard = FALSE,
  treeballs = 15, time = 0.02, seed = NULL)
```
#### Arguments

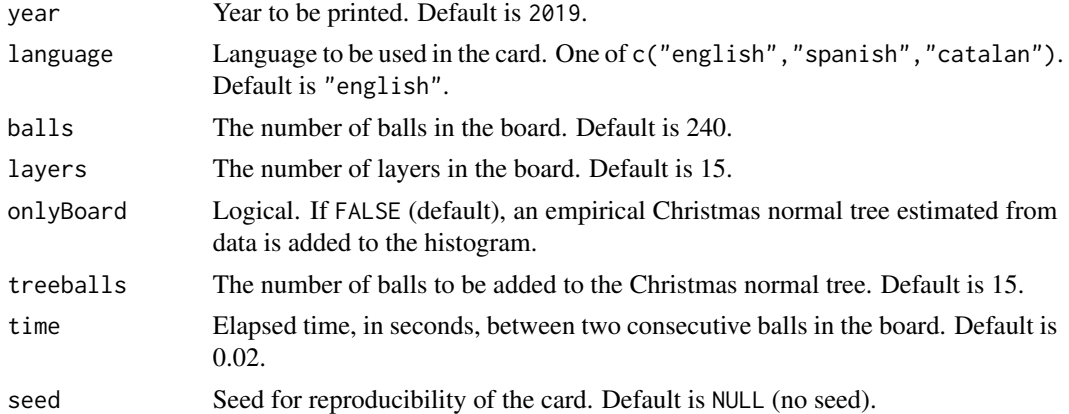

#### Value

A Christmas tree in a Galton board.

#### Author(s)

<span id="page-9-0"></span>

#### <span id="page-10-0"></span>xmas2019regression 11

#### Examples

```
xmas2018galton()
# more balls, less layers:
xmas2018galton(balls = 300, layers = 9)
# no balls in the gaussian christmas tree:
xmas2018galton(balls = 400, layers = 11, time = 0.005, treeballs = 0)
```
xmas2019regression *Christmas card 2019.*

#### Description

Christmas card 2019: a Christmas regression model.

#### Usage

```
xmas2019regression(year = 2020, language = c("english", "spanish",
  "catalan"), time = 12, seed = NULL)
```
#### Arguments

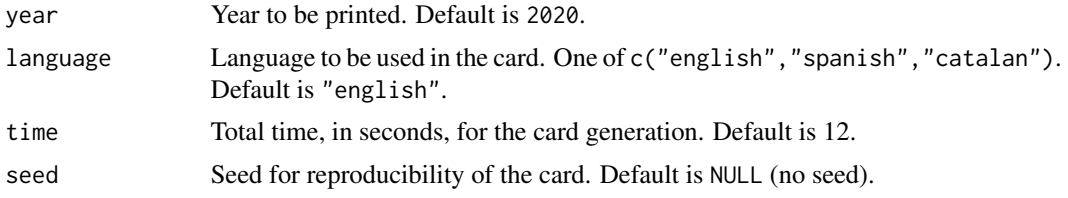

#### Value

An illustration of the Christmas regression model.

#### Author(s)

Jose Barrera-Gomez.

#### Examples

```
xmas2019regression()
xmas2019 regression(year = 2021, language = "catalan", time = 5)
```
# <span id="page-11-0"></span>Index

christmas, [2](#page-1-0) christmas-package *(*christmas*)*, [2](#page-1-0) xmas2008tree, [2](#page-1-0) xmas2009caganer, [3](#page-2-0)

xmas2010text, [4](#page-3-0) xmas2011health, [4](#page-3-0) xmas2012snowkoch, [5](#page-4-0) xmas2013neon, [6](#page-5-0) xmas2014snowman, [7](#page-6-0) xmas2015flag, [7](#page-6-0) xmas2016epi, [8](#page-7-0) xmas2017trees, [9](#page-8-0) xmas2018galton, [10](#page-9-0) xmas2019regression, [11](#page-10-0)